## O.E.ECKAPAEB **АГРОПРОМЫШЛЕННАЯ** uHmeapauua.

 $321$ 

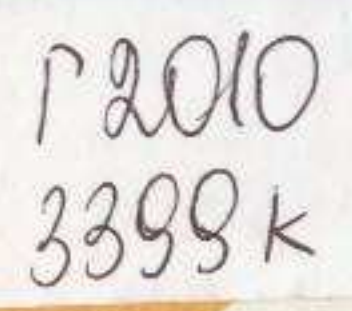

## **ПРОБЛЕМЫ ПЕРЕСТРОЙКИ**

## **СОДЕРЖАНИЕ**

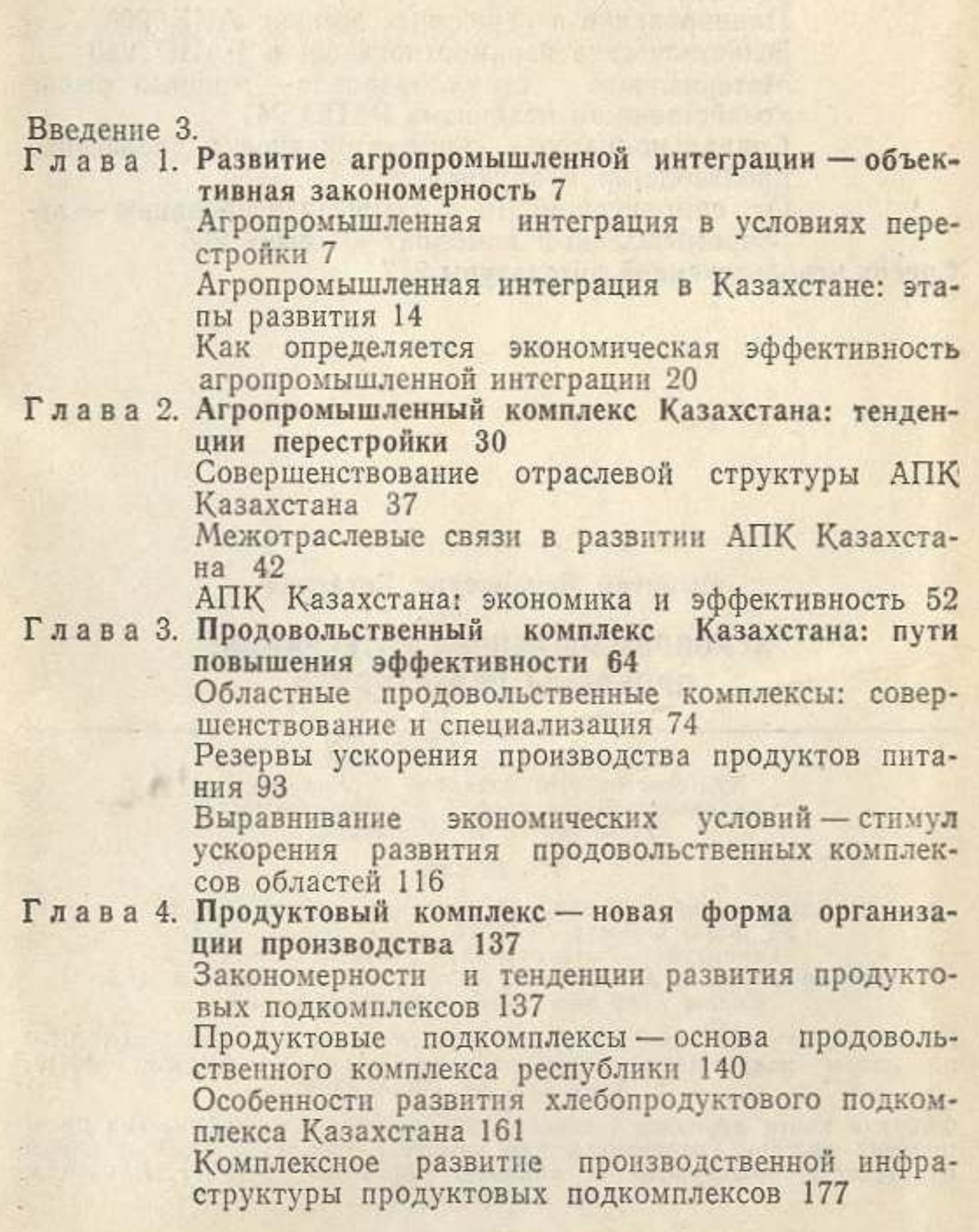